<<Windows Vista <<

书名:<<Windows Vista操作系统轻松互动学>>

- 13 ISBN 9787500678243
- 10 ISBN 750067824X

出版时间:2008-3

页数:412

PDF

更多资源请访问:http://www.tushu007.com

 $,$  tushu007.com

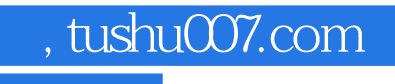

## <<Windows Vista操作系统轻松>>

Vista

Windows Vista 76

 $,$  tushu007.com

## $\sim$ <Windows Vista  $\rightarrow$ >>

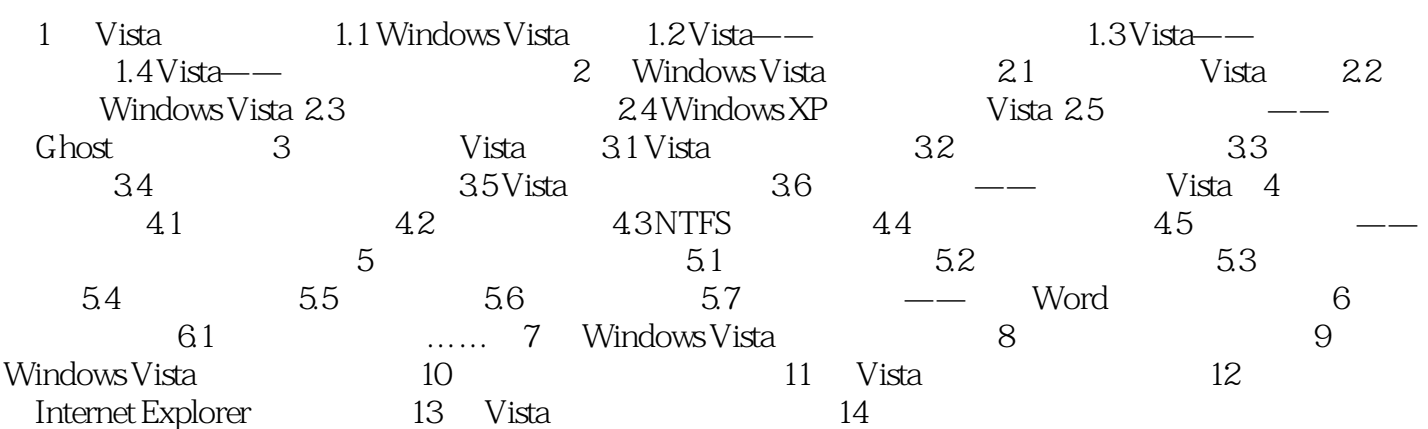

<<Windows Vista操作系统轻松>>

 $9$  :Office  $2007$  $\mathcal{Y}$ ,  $\mathcal{Y}$ 价值268元正版软件正版金山毒霸2008杀毒套装、暴风影音、超级兔子魔法设置、极品五笔、豪杰大眼 ……208 MP3 MP3 MP3 MP3

 $,$  tushu007.com

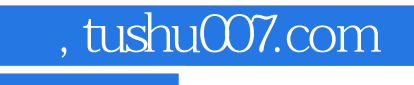

## <<Windows Vista操作系统轻松>>

本站所提供下载的PDF图书仅提供预览和简介,请支持正版图书。

更多资源请访问:http://www.tushu007.com